## **DAFTAR ISI**

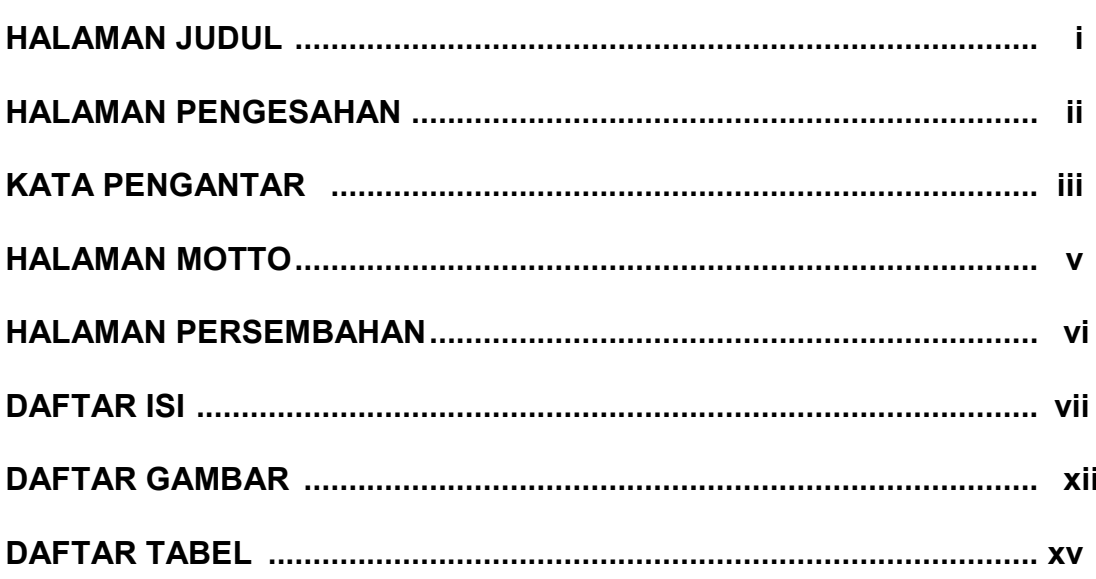

#### **BABI**

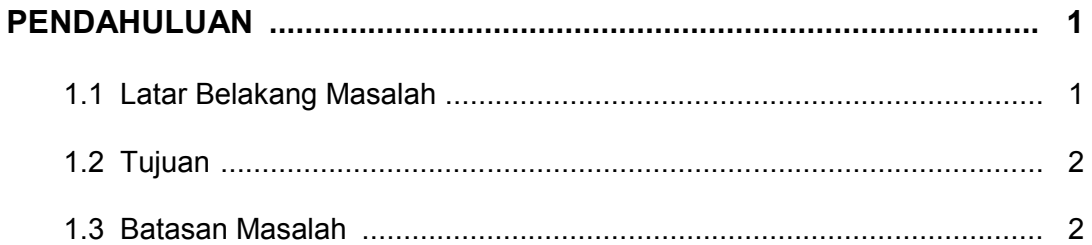

#### **BAB II**

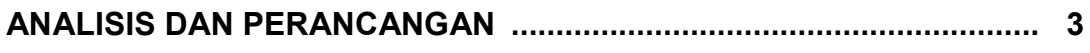

SOLIDPDFTools

Hal

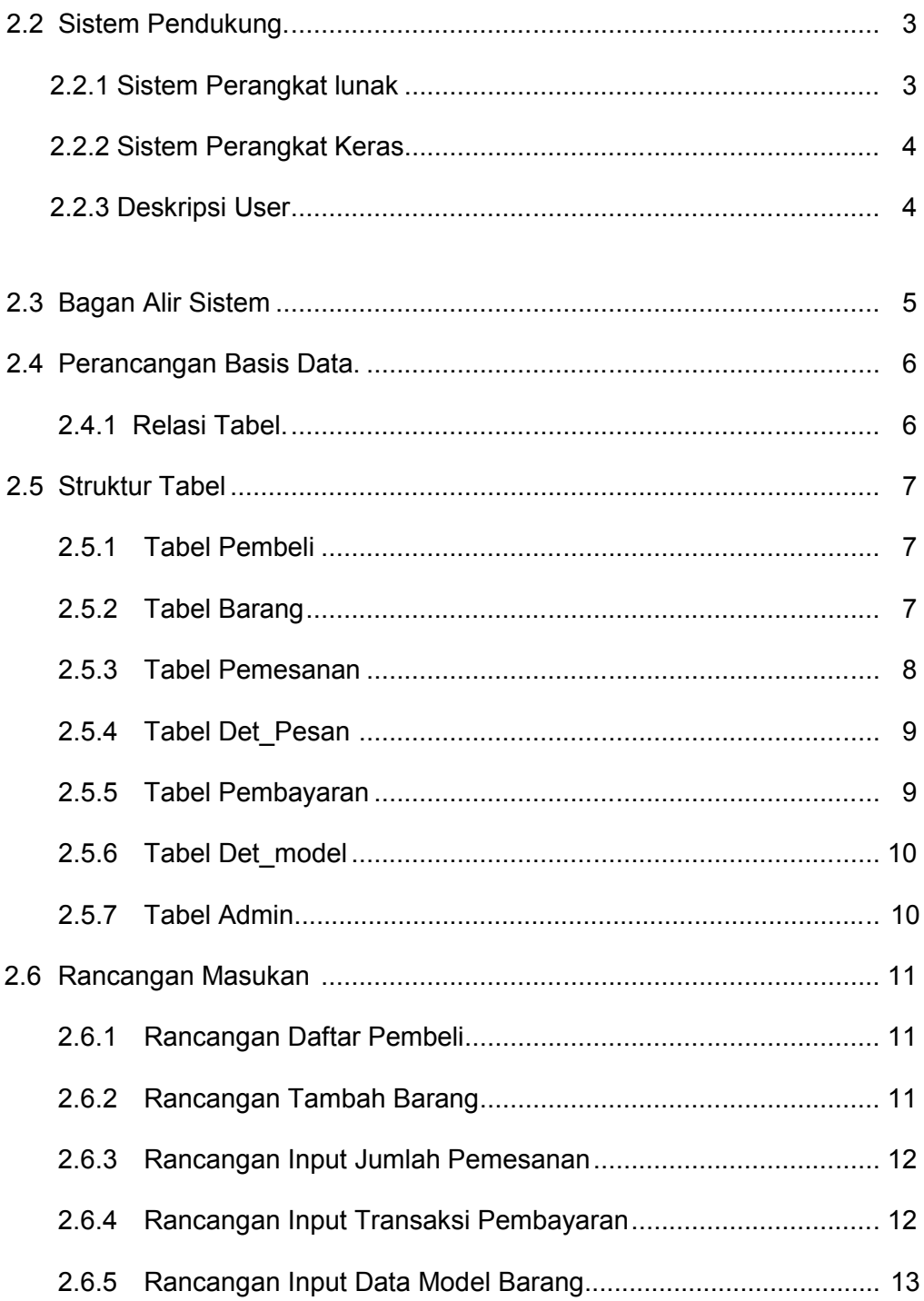

viii

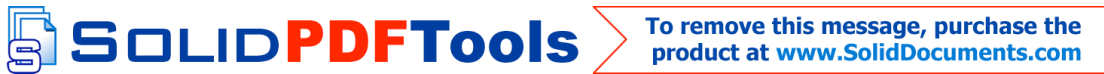

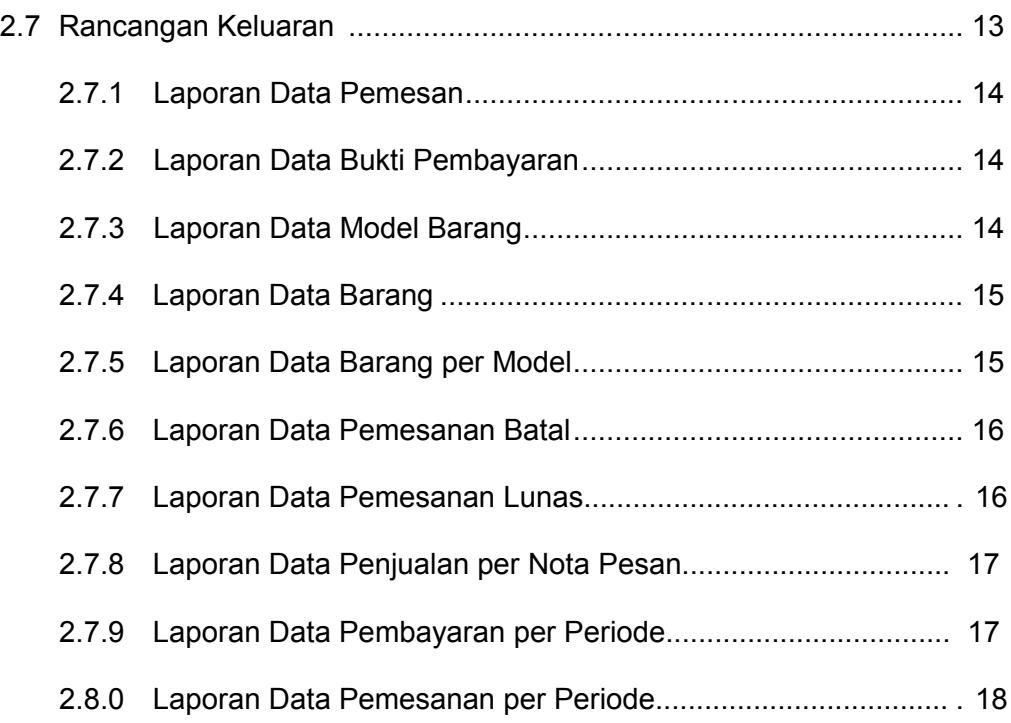

### **BAB III**

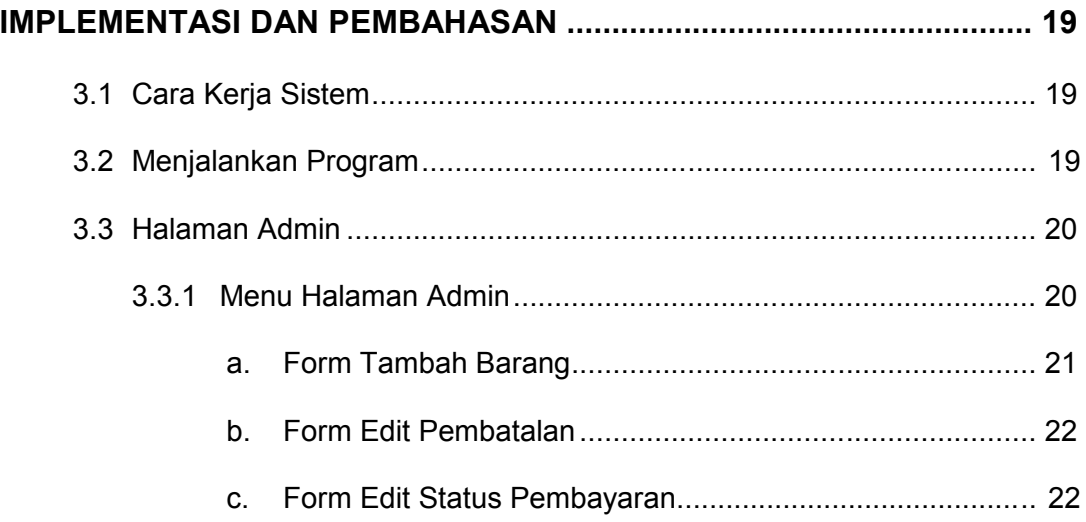

SOLIDPDFTools

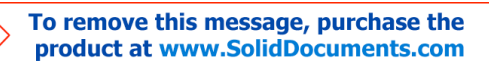

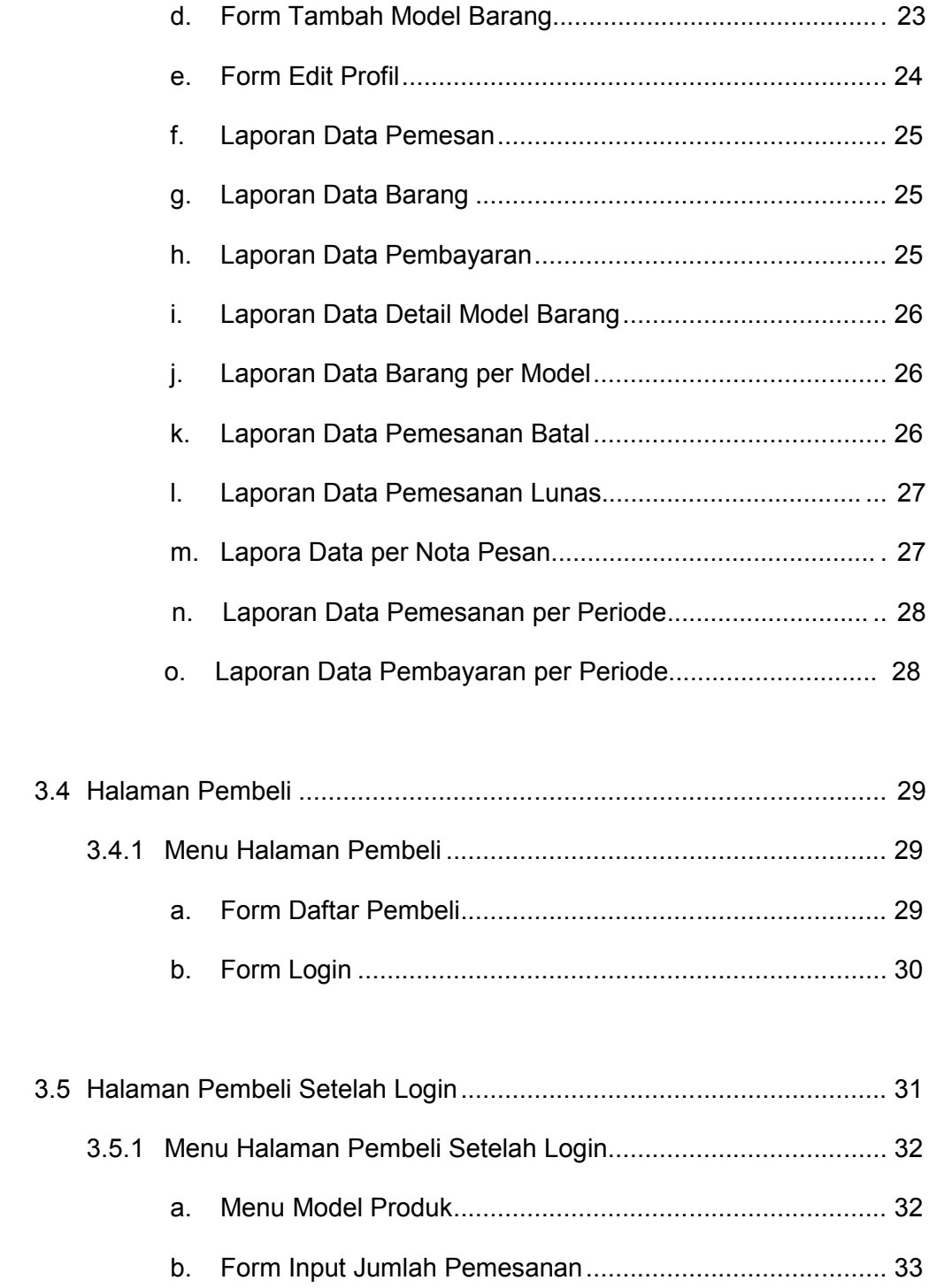

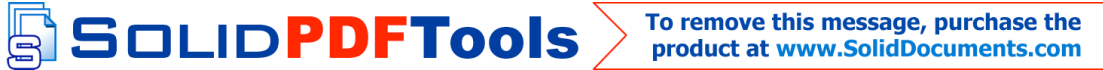

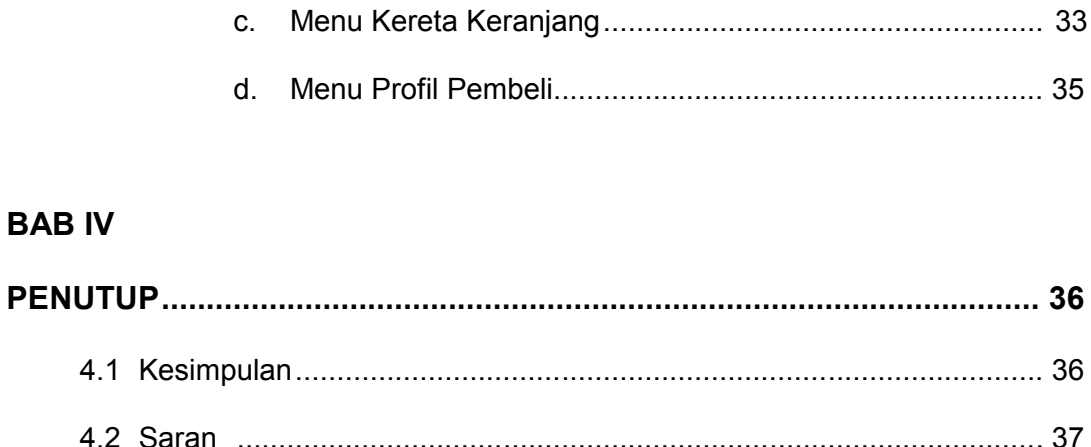

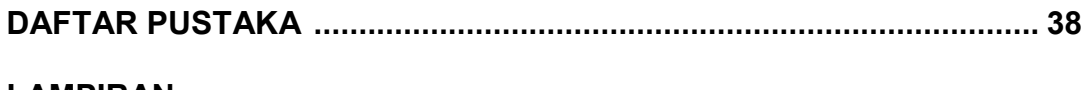

#### **LAMPIRAN**

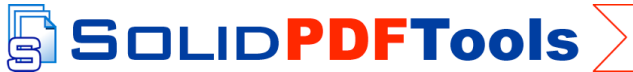

## **DAFTAR GAMBAR**

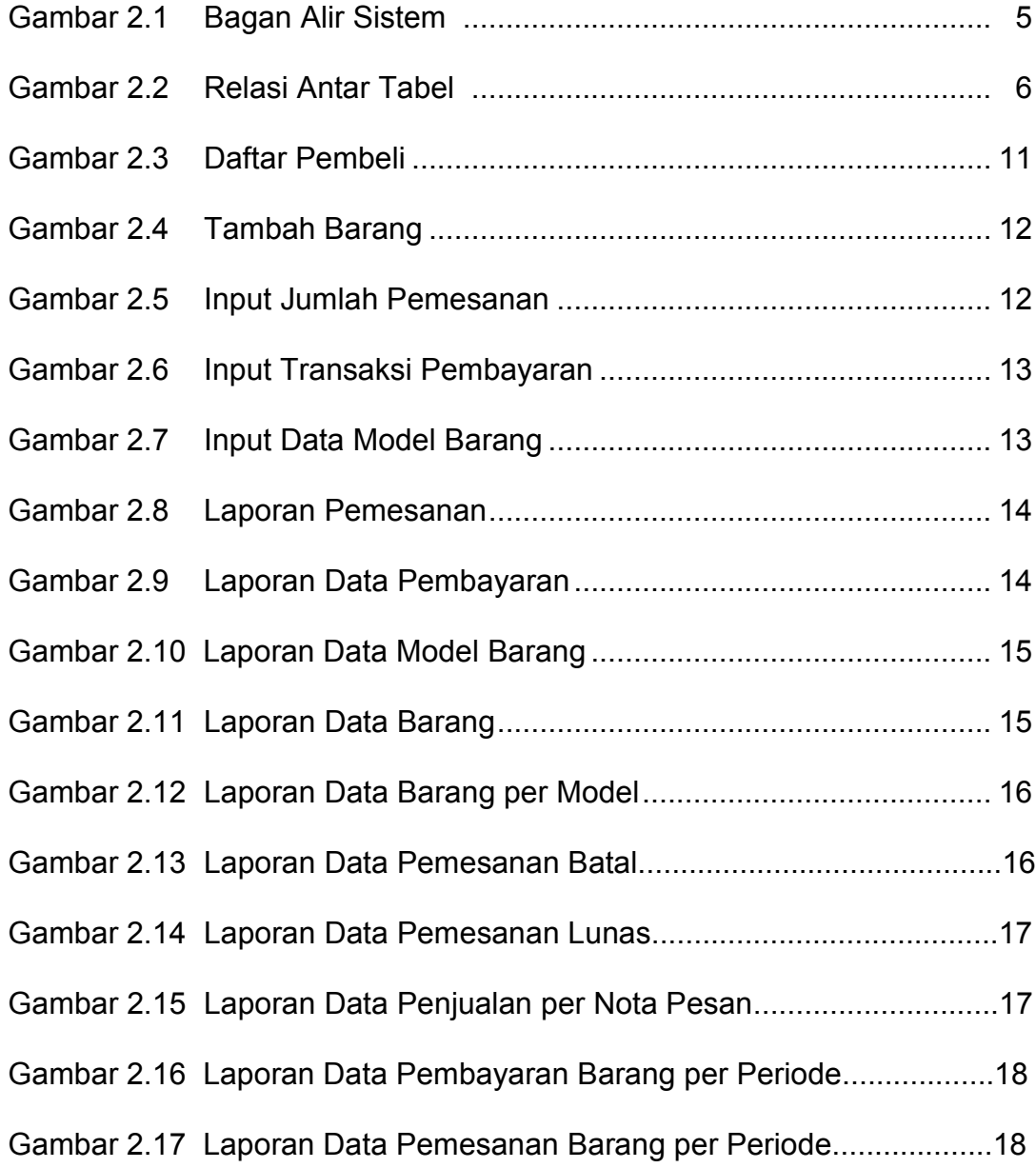

xii

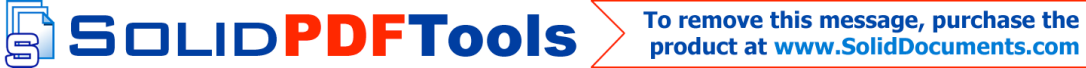

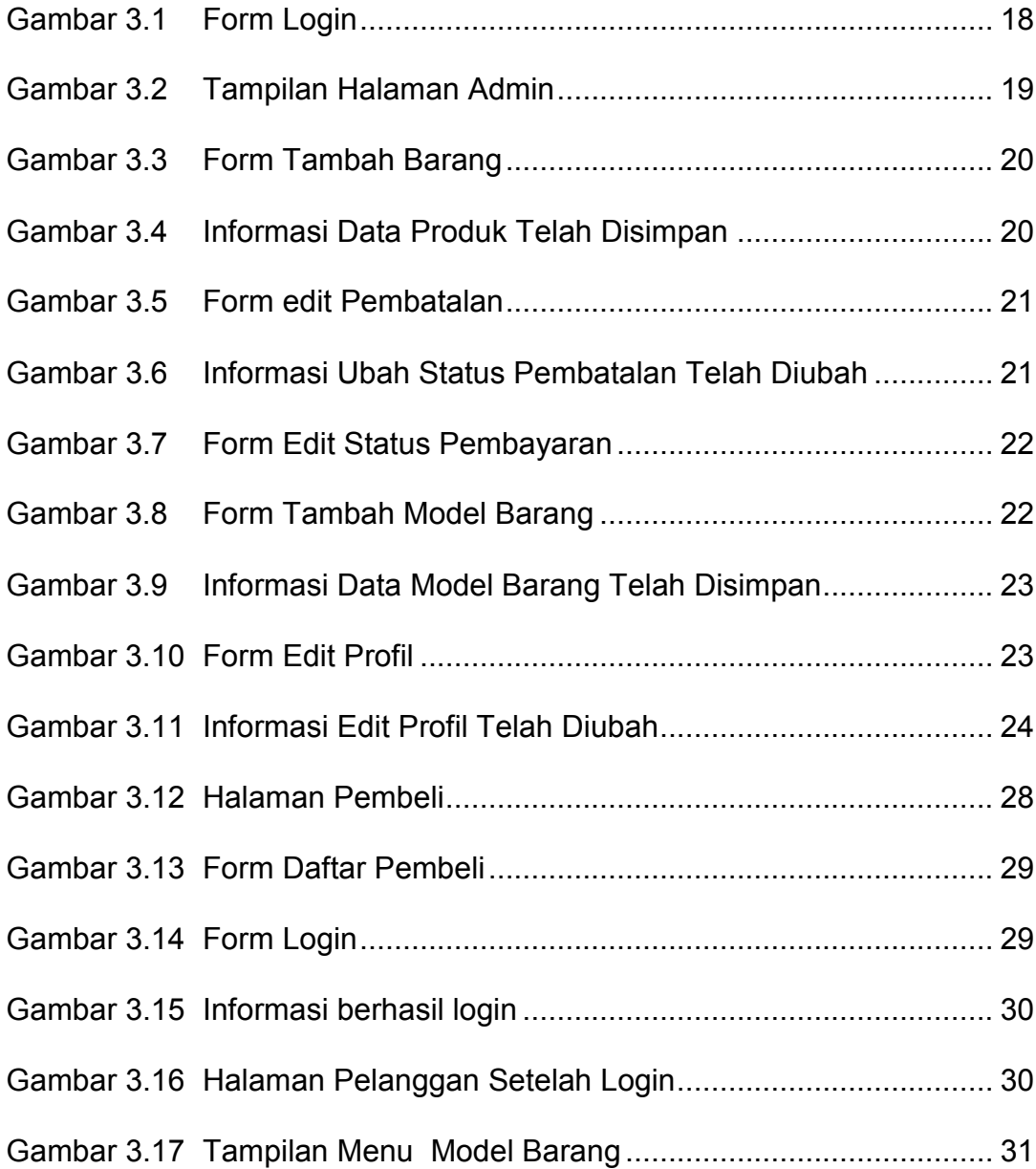

xiii

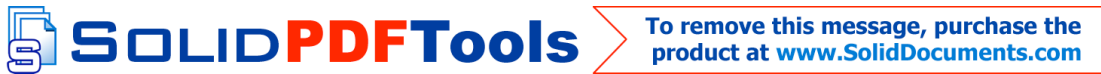

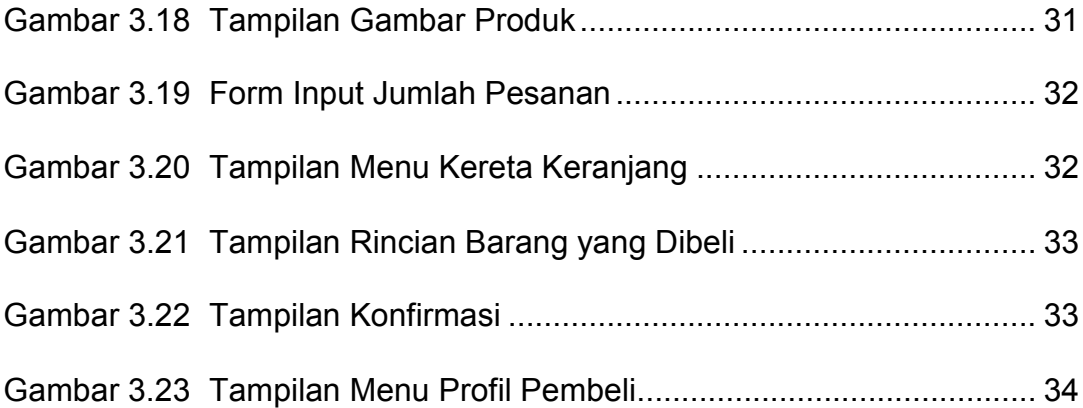

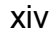

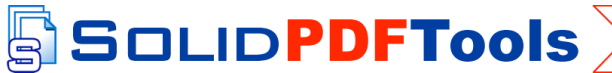

# **DAFTAR TABEL**

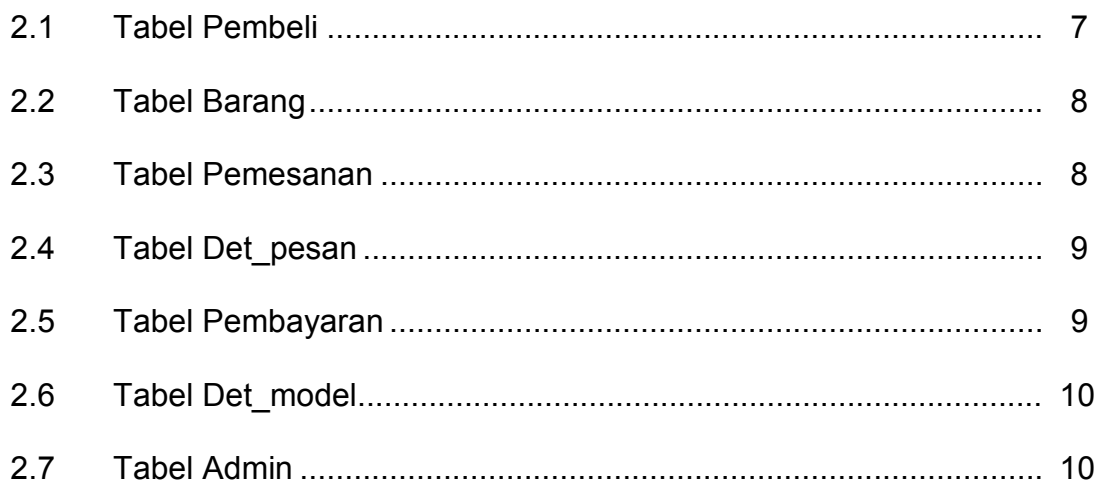

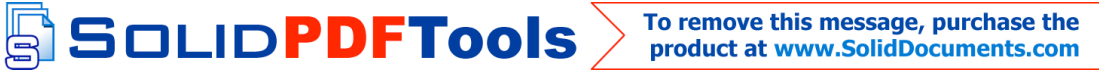